# **upref** *Release 1.0.13*

**Mar 19, 2020**

# Contents:

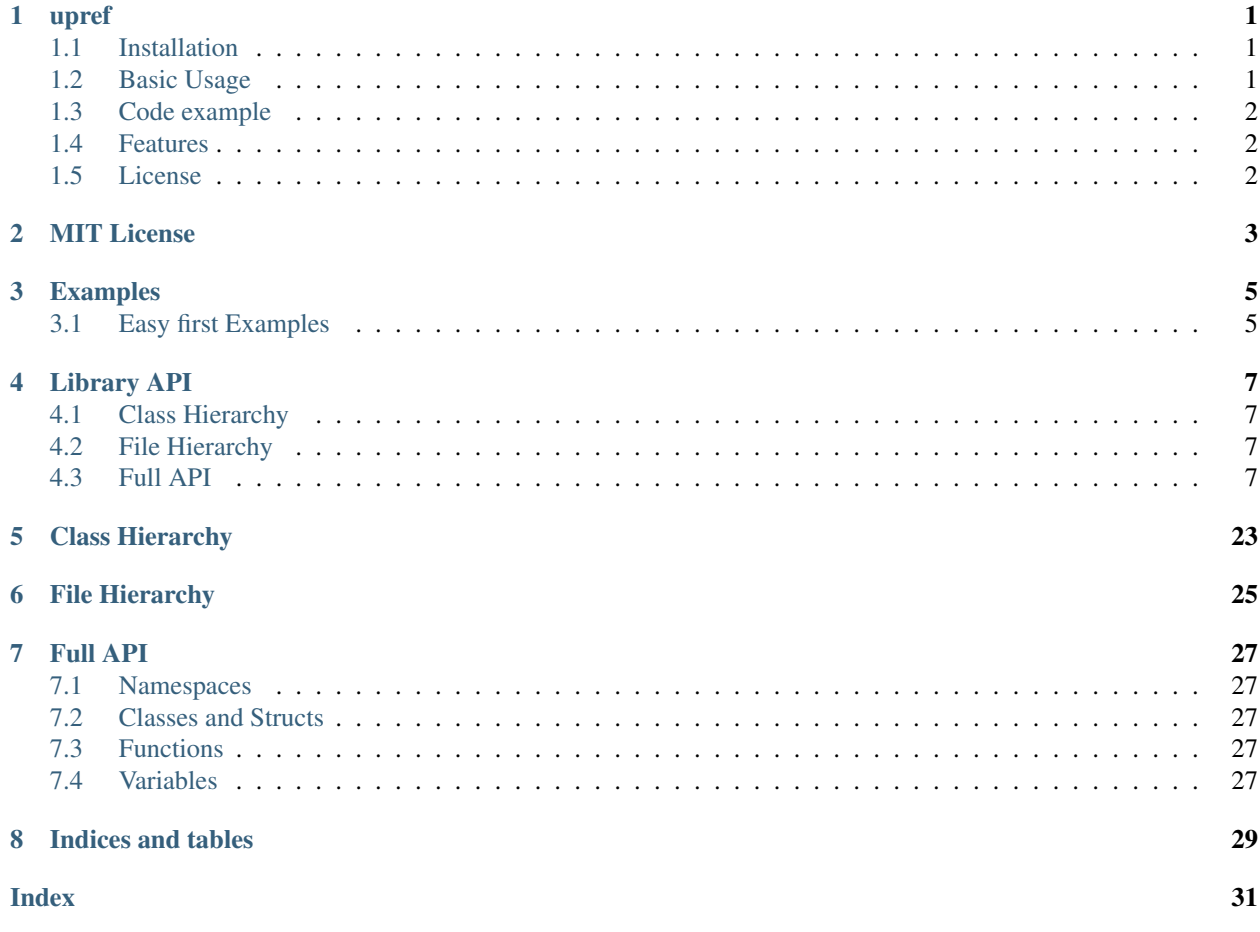

upref

<span id="page-4-0"></span>Upref is a small python module to grab and save some user data like login, password, url (mainly string data). After some projects, I want a simple method to find the right login and url from the user and save it in the personnal data of the user.

## <span id="page-4-1"></span>**1.1 Installation**

Installing upref with pip:

\$ pip install upref

## <span id="page-4-2"></span>**1.2 Basic Usage**

Here is the first example. The code fetch the URL from the user parameter

```
import upref
user_data = upref.get_pref(
   {"url": {"label": "The application url"}},
    "example01")
print("URL is {}".format(user_data['url']))
```
This code create a file in the user folder. And this file will be read again during the next run.

```
url:
  label: The application url
  value: http://www.test.org/
```
### <span id="page-5-0"></span>**1.3 Code example**

```
import upref
data = upref.get_pref(
    {
        'login': {'label': "Your login"},
        'passwd': {'label': "Your secret password",
                'type': "Password"},
    },
    name="example02")
print("Your login is %s" % data['login'])
print("Your password (not so secret) is %s" % data['passwd'])
```
At the first execution, there is a window to grab the data. The second execution, there will be no windows, the data are only read from the file.

All data are saved in a yaml file at %APPDATA%/.upref/example02.conf or ~/.local/share/.upref/example02.conf.

```
login:
 label: Your login
 value: My login
passwd:
  label: Your secret password
  value: Password
```
### <span id="page-5-1"></span>**1.4 Features**

- Read and save small amount of data (url, login, )
- Small gui to ask data from the user
- Text option is avaible

### <span id="page-5-2"></span>**1.5 License**

The upref is licensed under the terms of the MIT license and is available for free. MIT © Florent

## MIT License

<span id="page-6-0"></span>Copyright (c) 2019 Florent Tournois

Permission is hereby granted, free of charge, to any person obtaining a copy of this software and associated documentation files (the "Software"), to deal in the Software without restriction, including without limitation the rights to use, copy, modify, merge, publish, distribute, sublicense, and/or sell copies of the Software, and to permit persons to whom the Software is furnished to do so, subject to the following conditions:

The above copyright notice and this permission notice shall be included in all copies or substantial portions of the Software.

THE SOFTWARE IS PROVIDED "AS IS", WITHOUT WARRANTY OF ANY KIND, EXPRESS OR IMPLIED, INCLUDING BUT NOT LIMITED TO THE WARRANTIES OF MERCHANTABILITY, FITNESS FOR A PAR-TICULAR PURPOSE AND NONINFRINGEMENT. IN NO EVENT SHALL THE AUTHORS OR COPYRIGHT HOLDERS BE LIABLE FOR ANY CLAIM, DAMAGES OR OTHER LIABILITY, WHETHER IN AN ACTION OF CONTRACT, TORT OR OTHERWISE, ARISING FROM, OUT OF OR IN CONNECTION WITH THE SOFT-WARE OR THE USE OR OTHER DEALINGS IN THE SOFTWARE.

# Examples

# <span id="page-8-1"></span><span id="page-8-0"></span>**3.1 Easy first Examples**

Read the interesting URL from the user. At the second run, nothing is asked to the user.

```
1 import upref
3 user_data = upref.get_pref(
4 {"url": {"label": "The application url"}},
5 "example01")
7 print("URL is {}".format(user_data['url']))
```
Here is the created file. The is located in the user folder.

Listing 1: example01.conf

```
1 url:
2 label: The application url
3 value: http://www.test.org/
```
### Library API

### <span id="page-10-1"></span><span id="page-10-0"></span>**4.1 Class Hierarchy**

### <span id="page-10-2"></span>**4.2 File Hierarchy**

### <span id="page-10-3"></span>**4.3 Full API**

#### **4.3.1 Namespaces**

#### **Namespace upref**

Copyright (c) 2018 Florent TOURNOIS.

#### **Contents**

- *[Detailed Description](#page-10-4)*
- *[Namespaces](#page-11-0)*
- *[Variables](#page-11-1)*

#### <span id="page-10-4"></span>**Detailed Description**

Permission is hereby granted, free of charge, to any person obtaining a copy of this software and associated documentation files (the "Software"), to deal in the Software without restriction, including without limitation the rights to use, copy, modify, merge, publish, distribute, sublicense, and/or sell copies of the Software, and to permit persons to whom the Software is furnished to do so, subject to the following conditions: The above copyright notice and this permission notice shall be included in all copies or substantial portions of the Software. THE SOFTWARE IS PROVIDED "AS IS", WITHOUT WARRANTY OF ANY KIND, EXPRESS OR IMPLIED, INCLUDING BUT NOT LIMITED TO THE WARRANTIES OF MERCHANTABILITY, FITNESS FOR A PARTICULAR PURPOSE AND NONINFRINGEMENT. IN NO EVENT SHALL THE AUTHORS OR COPYRIGHT HOLDERS BE LIABLE FOR ANY CLAIM, DAMAGES OR OTHER LIABILITY, WHETHER IN AN ACTION OF CONTRACT, TORT OR OTHERWISE, ARISING FROM, OUT OF OR IN CONNECTION WITH THE SOFTWARE OR THE USE OR OTHER DEALINGS IN THE SOFTWARE. Small tool to grab data from the user and to save it

#### <span id="page-11-0"></span>**Namespaces**

- *[Namespace upref::core](#page-11-2)*
- *[Namespace upref::gui](#page-12-0)*
- *[Namespace upref::tty](#page-13-0)*
- *[Namespace upref::version](#page-13-1)*

#### <span id="page-11-1"></span>**Variables**

- *[Variable upref::\\_\\_all\\_\\_](#page-22-0)*
- *[Variable upref::\\_\\_author\\_\\_](#page-23-0)*
- *[Variable upref::\\_\\_copyright\\_\\_](#page-23-1)*
- *[Variable upref::\\_\\_credits\\_\\_](#page-23-2)*
- *[Variable upref::\\_\\_email\\_\\_](#page-23-3)*
- *[Variable upref::\\_\\_license\\_\\_](#page-23-4)*
- *[Variable upref::\\_\\_maintainer\\_\\_](#page-23-5)*
- *[Variable upref::\\_\\_status\\_\\_](#page-24-0)*
- *[Variable upref::\\_\\_version\\_\\_](#page-24-1)*

#### <span id="page-11-2"></span>**Namespace upref::core**

#### **Contents**

- *[Functions](#page-11-3)*
- *[Variables](#page-12-1)*

#### <span id="page-11-3"></span>**Functions**

- *[Function upref::core::\\_\\_get\\_this\\_filename](#page-14-0)*
- *[Function upref::core::\\_\\_get\\_this\\_folder](#page-15-0)*
- *[Function upref::core::\\_\\_main](#page-15-1)*
- *[Function upref::core::\\_\\_set\\_logging\\_system](#page-15-2)*
- *[Function upref::core::all\\_values\\_are\\_set](#page-15-3)*
- *[Function upref::core::conv\\_description\\_to\\_raw](#page-16-0)*
- *[Function upref::core::conv\\_raw\\_to\\_description](#page-16-1)*
- *[Function upref::core::current\\_upref](#page-16-2)*
- *[Function upref::core::default\\_conf](#page-16-3)*
- *[Function upref::core::dict\\_merge](#page-16-4)*
- *[Function upref::core::get\\_pref](#page-17-0)*
- *[Function upref::core::is\\_frozen](#page-17-1)*
- *[Function upref::core::load\\_conf](#page-17-2)*
- *[Function upref::core::load\\_data](#page-17-3)*
- *[Function upref::core::remove\\_pref](#page-18-0)*
- *[Function upref::core::save\\_conf](#page-18-1)*
- *[Function upref::core::save\\_data](#page-18-2)*
- *[Function upref::core::set\\_pref](#page-18-3)*
- *[Function upref::core::upref\\_filename](#page-19-0)*

#### <span id="page-12-1"></span>**Variables**

- *[Variable upref::core::\\_\\_DEFAULT\\_CONF\\_FILENAME\\_\\_](#page-24-2)*
- *[Variable upref::core::\\_\\_EXT\\_FILENAME\\_\\_](#page-24-3)*
- *[Variable upref::core::\\_\\_UPREF\\_FOLDER\\_\\_](#page-24-4)*

#### <span id="page-12-0"></span>**Namespace upref::gui**

#### **Contents**

- *[Classes](#page-12-2)*
- *[Functions](#page-12-3)*
- *[Variables](#page-13-2)*

#### <span id="page-12-2"></span>**Classes**

• *[Class PrefDialog](#page-14-1)*

#### <span id="page-12-3"></span>**Functions**

- *[Function upref::gui::\\_\\_get\\_this\\_filename](#page-19-1)*
- *[Function upref::gui::\\_\\_get\\_this\\_folder](#page-19-2)*
- *[Function upref::gui::\\_\\_main](#page-19-3)*
- *[Function upref::gui::\\_\\_set\\_logging\\_system](#page-20-0)*
- *[Function upref::gui::get\\_data](#page-20-1)*
- *[Function upref::gui::get\\_widget](#page-20-2)*
- *[Function upref::gui::get\\_widget\\_style](#page-20-3)*
- *[Function upref::gui::is\\_frozen](#page-20-4)*
- *[Function upref::gui::message](#page-21-0)*

#### <span id="page-13-2"></span>**Variables**

• *[Variable upref::gui::\\_\\_all\\_\\_](#page-25-0)*

#### <span id="page-13-0"></span>**Namespace upref::tty**

#### **Contents**

- *[Functions](#page-13-3)*
- *[Variables](#page-13-4)*

#### <span id="page-13-3"></span>**Functions**

- *[Function upref::tty::\\_\\_get\\_this\\_filename](#page-21-1)*
- *[Function upref::tty::\\_\\_get\\_this\\_folder](#page-21-2)*
- *[Function upref::tty::\\_\\_main](#page-21-3)*
- *[Function upref::tty::\\_\\_set\\_logging\\_system](#page-22-1)*
- *[Function upref::tty::get\\_data](#page-22-2)*
- *[Function upref::tty::is\\_frozen](#page-22-3)*
- *[Function upref::tty::message](#page-22-4)*

#### <span id="page-13-4"></span>**Variables**

• *[Variable upref::tty::\\_\\_all\\_\\_](#page-25-1)*

#### <span id="page-13-1"></span>**Namespace upref::version**

#### **Contents**

• *[Variables](#page-14-2)*

#### <span id="page-14-3"></span><span id="page-14-2"></span>**Variables**

- *[Variable upref::version::\\_\\_release\\_date\\_\\_](#page-25-2)*
- *[Variable upref::version::\\_\\_version\\_info\\_\\_](#page-25-3)*

### **4.3.2 Classes and Structs**

#### <span id="page-14-1"></span>**Class PrefDialog**

• Defined in file\_upref\_gui.py

#### **Inheritance Relationships**

#### **Base Type**

• public Dialog

#### **Class Documentation**

**class PrefDialog** Main dialog in wxPython.

#### **Public Functions**

**\_\_init\_\_**(*self self*, *parent parent*, *data data*) **init\_ui**(*self self*) **on\_ok**(*self self*, *event event*) **on\_close**(*self self*, *event event*)

#### **Public Members**

**data\_description panel data\_widget**

### **4.3.3 Functions**

#### <span id="page-14-0"></span>**Function upref::core::\_\_get\_this\_filename**

#### <span id="page-15-4"></span>upref.core.**\_\_get\_this\_filename**()

Find the filename of this file (depend on the frozen or not) This function return the filename of this script.

The function is complex for the frozen system

Return the filename of THIS script.

#### <span id="page-15-0"></span>**Function upref::core::\_\_get\_this\_folder**

• Defined in file\_upref\_core.py

#### **Function Documentation**

```
upref.core.__get_this_folder()
```
Find the filename of this file (depend on the frozen or not) This function return the filename of this script.

The function is complex for the frozen system

Return the folder of THIS script.

#### <span id="page-15-1"></span>**Function upref::core::\_\_main**

• Defined in file\_upref\_core.py

#### **Function Documentation**

```
upref.core.__main()
     Main script call only if this script is runned directly.
```
#### <span id="page-15-2"></span>**Function upref::core::\_\_set\_logging\_system**

• Defined in file\_upref\_core.py

#### **Function Documentation**

```
upref.core.__set_logging_system()
    Set up the logging system.
```
#### <span id="page-15-3"></span>**Function upref::core::all\_values\_are\_set**

• Defined in file\_upref\_core.py

#### **Function Documentation**

```
upref.core.all_values_are_set(data_description data_description)
     Conversion from the direct pref dict to a dict of descripiton.
```
#### <span id="page-16-5"></span><span id="page-16-0"></span>**Function upref::core::conv\_description\_to\_raw**

• Defined in file\_upref\_core.py

#### **Function Documentation**

upref.core.**conv\_description\_to\_raw**(*data\_description data\_description*) Conversion from the direct pref dict to a dict of descripiton.

#### <span id="page-16-1"></span>**Function upref::core::conv\_raw\_to\_description**

• Defined in file\_upref\_core.py

#### **Function Documentation**

upref.core.**conv\_raw\_to\_description**(*data data*) Conversion from the direct pref dict to a dict of descripiton.

#### <span id="page-16-2"></span>**Function upref::core::current\_upref**

• Defined in file\_upref\_core.py

#### **Function Documentation**

upref.core.**current\_upref**(*name name*) Read the current upref of the user.

Return the dict with the preference

#### Parameters

• name: the name of the preference file (we add the extension .upref)

#### <span id="page-16-3"></span>**Function upref::core::default\_conf**

• Defined in file\_upref\_core.py

#### **Function Documentation**

```
upref.core.default_conf()
     Read a conf file and return the dict.
```
#### <span id="page-16-4"></span>**Function upref::core::dict\_merge**

```
upref.core.dict_merge(dct dct, merge_dct merge_dct, add_keys add_keys = True)
     Recursive dict merge.
```
Inspired by :meth:dict.update(), instead of updating only top-level keys, dict\_merge recurses down into dicts nested to an arbitrary depth, updating keys. The merge\_dct is merged into dct.

This version will return a copy of the dictionary and leave the original arguments untouched.

The optional argument add\_keys, determines whether keys which are present in merge\_dict but not dct should be included in the new dict.

Code from <https://gist.github.com/angstwad/bf22d1822c38a92ec0a9>

Args: dct (dict) onto which the merge is executed merge\_dct (dict): dct merged into dct add\_keys (bool): whether to add new keys

Returns: dict: updated dict

#### <span id="page-17-0"></span>**Function upref::core::get\_pref**

• Defined in file\_upref\_core.py

#### **Function Documentation**

upref.core.**get\_pref**(*data\_description data\_description*, *name name*, *interface interface = "gui"*, *force\_renew force\_renew = False*, *mandatory mandatory = True*) Get the value of preference or setting.

#### <span id="page-17-1"></span>**Function upref::core::is\_frozen**

• Defined in file\_upref\_core.py

#### **Function Documentation**

upref.core.**is\_frozen**() Test the frozen situation of the executable.

#### <span id="page-17-2"></span>**Function upref::core::load\_conf**

• Defined in file\_upref\_core.py

#### **Function Documentation**

upref.core.**load\_conf**(*filename filename*) Read a conf file and return the dict.

#### <span id="page-17-3"></span>**Function upref::core::load\_data**

<span id="page-18-4"></span>upref.core.**load\_data**(*name name*, *default\_data default\_data = None*) Read the current upref of the user.

Return the dict with the preference

#### Parameters

• name: the name of the preference file (we add the extension .upref)

#### <span id="page-18-0"></span>**Function upref::core::remove\_pref**

• Defined in file\_upref\_core.py

#### **Function Documentation**

upref.core.**remove\_pref**(*name name*) Remove the preference file.

#### <span id="page-18-1"></span>**Function upref::core::save\_conf**

• Defined in file\_upref\_core.py

#### **Function Documentation**

upref.core.**save\_conf**(*conf conf*, *filename filename*) Read a conf file and return the dict.

#### <span id="page-18-2"></span>**Function upref::core::save\_data**

• Defined in file\_upref\_core.py

#### **Function Documentation**

upref.core.**save\_data**(*data data*, *name name*) Read the current upref of the user.

Return the dict with the preference

#### Parameters

• name: the name of the preference file (we add the extension .upref)

#### <span id="page-18-3"></span>**Function upref::core::set\_pref**

<span id="page-19-4"></span>upref.core.**set\_pref**(*data data*, *name name*, *data\_description data\_description = None*) Get the value of preference or setting.

#### <span id="page-19-0"></span>**Function upref::core::upref\_filename**

• Defined in file\_upref\_core.py

#### **Function Documentation**

upref.core.**upref\_filename**(*name name*) Read the current upref of the user.

Return the complet filename of the upref file

#### Parameters

• name: the name of the preference file (we add the extension .upref)

#### <span id="page-19-1"></span>**Function upref::gui::\_\_get\_this\_filename**

• Defined in file\_upref\_gui.py

#### **Function Documentation**

#### upref.gui.**\_\_get\_this\_filename**()

Find the filename of this file (depend on the frozen or not) This function return the filename of this script.

The function is complex for the frozen system

Return the filename of THIS script.

#### <span id="page-19-2"></span>**Function upref::gui::\_\_get\_this\_folder**

• Defined in file\_upref\_gui.py

#### **Function Documentation**

#### upref.gui.**\_\_get\_this\_folder**()

Find the filename of this file (depend on the frozen or not) This function return the filename of this script.

The function is complex for the frozen system

Return the folder of THIS script.

#### <span id="page-19-3"></span>**Function upref::gui::\_\_main**

• Defined in file\_upref\_gui.py

<span id="page-20-5"></span>upref.gui.**\_\_main**() Main script call only if this script is runned directly.

#### <span id="page-20-0"></span>**Function upref::gui::\_\_set\_logging\_system**

• Defined in file\_upref\_gui.py

#### **Function Documentation**

upref.gui.**\_\_set\_logging\_system**() Set up the logging system.

#### <span id="page-20-1"></span>**Function upref::gui::get\_data**

• Defined in file\_upref\_gui.py

#### **Function Documentation**

upref.gui.**get\_data**(*data\_description data\_description*)

#### <span id="page-20-2"></span>**Function upref::gui::get\_widget**

• Defined in file\_upref\_gui.py

#### **Function Documentation**

upref.gui.**get\_widget**(*parent parent*, *data data*) Build a widget to collect the data.

#### <span id="page-20-3"></span>**Function upref::gui::get\_widget\_style**

• Defined in file\_upref\_gui.py

#### **Function Documentation**

```
upref.gui.get_widget_style(style style)
     Build a widget to collect the data.
```
#### <span id="page-20-4"></span>**Function upref::gui::is\_frozen**

• Defined in file\_upref\_gui.py

<span id="page-21-4"></span>upref.gui.**is\_frozen**() Test the frozen situation of the executable.

#### <span id="page-21-0"></span>**Function upref::gui::message**

• Defined in file\_upref\_gui.py

#### **Function Documentation**

upref.gui.**message**(*msg\_txt msg\_txt*, *title title*) Display a message.

#### <span id="page-21-1"></span>**Function upref::tty::\_\_get\_this\_filename**

• Defined in file\_upref\_tty.py

#### **Function Documentation**

#### upref.tty.**\_\_get\_this\_filename**()

Find the filename of this file (depend on the frozen or not) This function return the filename of this script.

The function is complex for the frozen system

Return the filename of THIS script.

#### <span id="page-21-2"></span>**Function upref::tty::\_\_get\_this\_folder**

• Defined in file\_upref\_tty.py

#### **Function Documentation**

#### upref.tty.**\_\_get\_this\_folder**()

Find the filename of this file (depend on the frozen or not) This function return the filename of this script.

The function is complex for the frozen system

Return the folder of THIS script.

#### <span id="page-21-3"></span>**Function upref::tty::\_\_main**

• Defined in file\_upref\_tty.py

#### **Function Documentation**

```
upref.tty.__main()
```
Main script call only if this script is runned directly.

#### <span id="page-22-5"></span><span id="page-22-1"></span>Function upref::tty:: set logging system

• Defined in file\_upref\_tty.py

#### **Function Documentation**

upref.tty.**\_\_set\_logging\_system**() Set up the logging system.

#### <span id="page-22-2"></span>**Function upref::tty::get\_data**

• Defined in file\_upref\_tty.py

#### **Function Documentation**

```
upref.tty.get_data(data_description data_description)
     Get the data from the user.
```
#### <span id="page-22-3"></span>**Function upref::tty::is\_frozen**

• Defined in file\_upref\_tty.py

#### **Function Documentation**

```
upref.tty.is_frozen()
     Test the frozen situation of the executable.
```
#### <span id="page-22-4"></span>**Function upref::tty::message**

• Defined in file\_upref\_tty.py

#### **Function Documentation**

```
upref.tty.message(msg_txt msg_txt, title title)
     Display a message.
```
#### **4.3.4 Variables**

#### <span id="page-22-0"></span>**Variable upref::\_\_all\_\_**

• Defined in file\_upref\_\_\_init\_\_.py

#### **Variable Documentation**

```
list upref.__all__= [ 'get_pref', 'set_pref', 'remove_pref', 'upref_filename',
```
#### <span id="page-23-0"></span>**Variable upref::\_\_author\_\_**

• Defined in file\_upref\_\_\_init\_\_.py

#### **Variable Documentation**

**string upref.\_\_author\_\_ = "Florent Tournois"**

#### <span id="page-23-1"></span>**Variable upref::\_\_copyright\_\_**

• Defined in file\_upref\_\_\_init\_\_.py

#### **Variable Documentation**

```
string upref.__copyright__ = "Copyright 2018, Florent Tournois"
```
#### <span id="page-23-2"></span>**Variable upref::\_\_credits\_\_**

• Defined in file\_upref\_\_init\_\_.py

#### **Variable Documentation**

**list upref.\_\_credits\_\_ = ["Arnaud Boidard, Bernard Migaud"]**

#### <span id="page-23-3"></span>**Variable upref::\_\_email\_\_**

• Defined in file\_upref\_\_init\_\_.py

#### **Variable Documentation**

**string upref.\_\_email\_\_ = "florent.tournois@gmail.fr"**

#### <span id="page-23-4"></span>**Variable upref::\_\_license\_\_**

• Defined in file\_upref\_\_\_init\_\_.py

#### **Variable Documentation**

**string upref.\_\_license\_\_ = "MIT"**

#### <span id="page-23-5"></span>**Variable upref::\_\_maintainer\_\_**

• Defined in file\_upref\_\_init\_\_.py

#### **Variable Documentation**

**string upref.\_\_maintainer\_\_ = "Florent Tournois"**

#### <span id="page-24-0"></span>**Variable upref::\_\_status\_\_**

• Defined in file\_upref\_\_\_init\_\_.py

#### **Variable Documentation**

**string upref.\_\_status\_\_ = "Production"**

#### <span id="page-24-1"></span>**Variable upref::\_\_version\_\_**

• Defined in file\_upref\_\_init\_\_.py

**Variable Documentation**

**string upref.\_\_version\_\_ = '.'.join(str(c) for c in \_\_version\_info\_\_)**

#### <span id="page-24-2"></span>**Variable upref::core::\_\_DEFAULT\_CONF\_FILENAME\_\_**

• Defined in file\_upref\_core.py

#### **Variable Documentation**

**string upref.core.\_\_DEFAULT\_CONF\_FILENAME\_\_ = "default.conf"** The filename of the default configuration.

#### <span id="page-24-3"></span>**Variable upref::core::\_\_EXT\_FILENAME\_\_**

• Defined in file\_upref\_core.py

#### **Variable Documentation**

**string upref.core.\_\_EXT\_FILENAME\_\_ = ".conf"** The filename of the default configuration.

#### <span id="page-24-4"></span>**Variable upref::core::\_\_UPREF\_FOLDER\_\_**

#### **Variable Documentation**

**string upref.core.\_\_UPREF\_FOLDER\_\_ = ".upref"** The filename of the default configuration.

#### <span id="page-25-0"></span>**Variable upref::gui::\_\_all\_\_**

• Defined in file\_upref\_gui.py

#### **Variable Documentation**

**list upref.gui.\_\_all\_\_ = ['get\_data']**

#### <span id="page-25-1"></span>**Variable upref::tty::\_\_all\_\_**

• Defined in file\_upref\_tty.py

#### **Variable Documentation**

**list upref.tty.\_\_all\_\_ = ['get\_data']**

#### <span id="page-25-2"></span>**Variable upref::version::\_\_release\_date\_\_**

• Defined in file\_upref\_version.py

#### **Variable Documentation**

**string upref.version.\_\_release\_date\_\_ = '2019-09-26'**

#### <span id="page-25-3"></span>**Variable upref::version::\_\_version\_info\_\_**

• Defined in file\_upref\_version.py

#### **Variable Documentation**

**tuple upref.version.\_\_version\_info\_\_ = (1, 0, 13)**

<span id="page-26-0"></span>Class Hierarchy

<span id="page-28-0"></span>File Hierarchy

# Full API

# <span id="page-30-1"></span><span id="page-30-0"></span>**7.1 Namespaces**

- <span id="page-30-2"></span>**7.2 Classes and Structs**
- <span id="page-30-3"></span>**7.3 Functions**
- <span id="page-30-4"></span>**7.4 Variables**

Indices and tables

- <span id="page-32-0"></span>• genindex
- modindex
- search

## Index

## <span id="page-34-0"></span>D

data\_description (*upref.gui.PrefDialog attribute*), [11](#page-14-3) data\_widget (*upref.gui.PrefDialog attribute*), [11](#page-14-3)

## P

panel (*upref.gui.PrefDialog attribute*), [11](#page-14-3)

## $\cup$

upref.core.\_\_get\_this\_filename() (*built-in function*), [12](#page-15-4) upref.core.\_\_get\_this\_folder() (*built-in function*), [12](#page-15-4) upref.core.\_\_main() (*built-in function*), [12](#page-15-4) upref.core.\_\_set\_logging\_system() (*builtin function*), [12](#page-15-4) upref.core.all\_values\_are\_set() (*built-in function*), [12](#page-15-4) upref.core.conv\_description\_to\_raw() (*built-in function*), [13](#page-16-5) upref.core.conv\_raw\_to\_description() (*built-in function*), [13](#page-16-5) upref.core.current\_upref() (*built-in function*), [13](#page-16-5) upref.core.default\_conf() (*built-in function*), [13](#page-16-5) upref.core.dict\_merge() (*built-in function*), [14](#page-17-4) upref.core.get\_pref() (*built-in function*), [14](#page-17-4) upref.core.is\_frozen() (*built-in function*), [14](#page-17-4) upref.core.load\_conf() (*built-in function*), [14](#page-17-4) upref.core.load\_data() (*built-in function*), [15](#page-18-4) upref.core.remove\_pref() (*built-in function*), [15](#page-18-4) upref.core.save\_conf() (*built-in function*), [15](#page-18-4) upref.core.save\_data() (*built-in function*), [15](#page-18-4) upref.core.set\_pref() (*built-in function*), [16](#page-19-4) upref.core.upref\_filename() (*built-in function*), [16](#page-19-4)

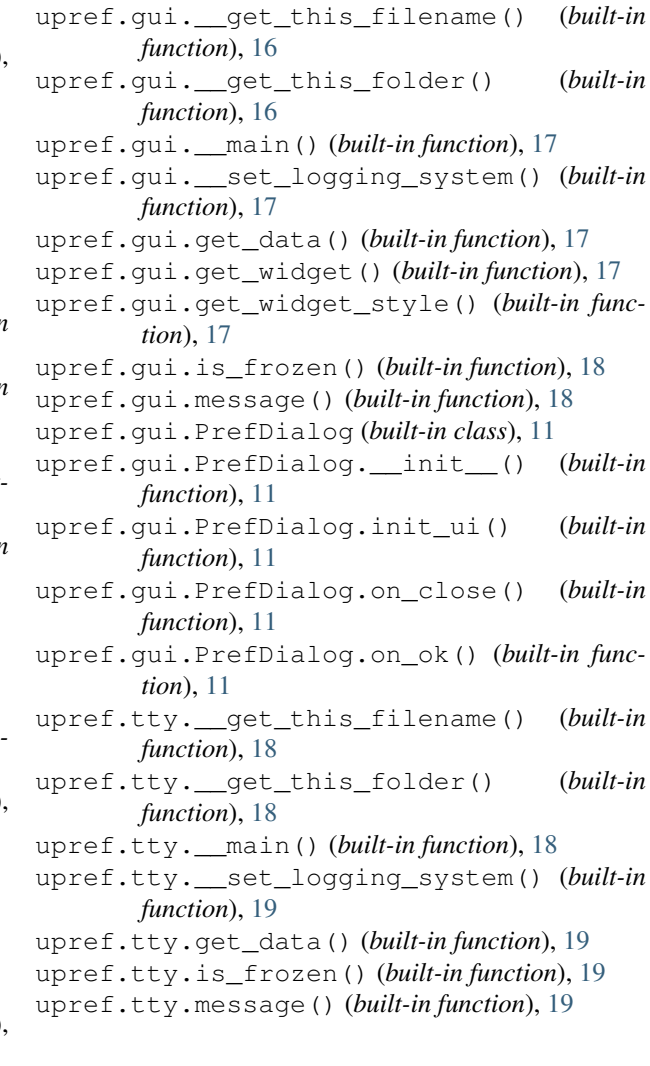